# Command Line for Data Filtering

## Why not just use Excel?

• You can, but command line is quicker, more flexible and reproducible

| Α                  | В        | С        | D            | Е   | F        | G        | Н      | 1              | J                 | K                                                                                               | L           | M           |
|--------------------|----------|----------|--------------|-----|----------|----------|--------|----------------|-------------------|-------------------------------------------------------------------------------------------------|-------------|-------------|
| Gene               | pval     | adjp     | log2fc       | Chr | Start    | End      | Strand | Biotype        | Name              | Description                                                                                     | Cnt_1 count | Cnt_2 count |
| ENSDARG00000031683 | 4.64E-44 | 1.05E-39 | -1.663131028 | 20  | 46552311 | 46554440 | -1     | protein_coding | fosab             | v-fos FBJ murine osteosarcoma viral oncogene homolog Ab [Source:ZFIN;Acc:ZDB-GENE-031222-4]     | 555         | 976         |
| ENSDARG00000034503 | 2.57E-32 | 2.92E-28 | 0.838035511  | 2   | 48309600 | 48375342 | -1     | protein_coding | per2              | period circadian clock 2 [Source:ZFIN;Acc:ZDB-GENE-011220-2]                                    | 575         | 760         |
| ENSDARG00000104773 | 4.28E-28 | 3.24E-24 | -0.781054175 | 3   | 7654655  | 7656059  | -1     | protein_coding | junbb             | JunB proto-oncogene, AP-1 transcription factor subunit b [Source:ZFIN;Acc:ZDB-GENE-040426-2666] | 794         | 1066        |
| ENSDARG00000055752 | 2.49E-23 | 1.42E-19 | -0.744744859 | 14  | 30636955 | 30642819 | -1     | protein_coding | npas4a            | neuronal PAS domain protein 4a [Source:NCBI gene;Acc:724016]                                    | 682         | 748         |
| ENSDARG00000087440 | 1.58E-22 | 7.20E-19 | 2.067949498  | 7   | 22680560 | 22684292 | 1      | protein_coding | ponzr4            | plac8 onzin related protein 4 [Source:ZFIN;Acc:ZDB-GENE-050411-6]                               | 16          | 12          |
| ENSDARG00000059054 | 2.91E-22 | 1.02E-18 | 0.747153832  | 19  | 5674907  | 5687743  | 1      | protein_coding | pdk2b             | pyruvate dehydrogenase kinase, isozyme 2b [Source:ZFIN;Acc:ZDB-GENE-040426-939]                 | 5497        | 5139        |
| ENSDARG00000099195 | 3.13E-22 | 1.02E-18 | -0.792783599 | 3   | 33761549 | 33762726 | 1      | protein_coding | ier2a             | immediate early response 2a [Source:NCBI gene;Acc:797137]                                       | 447         | 68          |
| ENSDARG00000079227 | 1.33E-21 | 3.77E-18 | -1.48937022  | 12  | 30517386 | 30523229 | -1     | protein_coding | plekhs1           | pleckstrin homology domain containing, family S member 1 [Source:ZFIN;Acc:ZDB-GENE-080204-50]   | 234         | 40          |
| ENSDARG00000098761 | 5.73E-21 | 1.45E-17 | -1.719720219 | 22  | 24246213 | 24248420 | -1     | protein_coding | rgs2              | regulator of G protein signaling 2 [Source:ZFIN;Acc:ZDB-GENE-040718-410]                        | 144         | 16          |
| ENSDARG00000086881 | 1.53E-18 | 3.21E-15 | -0.860213169 | 11  | 31038409 | 31039533 | -1     | protein_coding | ier2b             | immediate early response 2b [Source:ZFIN;Acc:ZDB-GENE-030131-8244]                              | 422         | 539         |
| ENSDARG00000093494 | 1.56E-18 | 3.21E-15 | -0.772155926 | 1   | 52398205 | 52400660 | 1      | protein_coding | si:ch211-217k17.9 | si:ch211-217k17.9 [Source:ZFIN;Acc:ZDB-GENE-061207-21]                                          | 585         | 809         |
| ENSDARG00000032801 | 3.35E-18 | 6.33E-15 | -1.296632068 | 10  | 2715548  | 2755378  | 1      | protein_coding | grk5              | G protein-coupled receptor kinase 5 [Source:ZFIN;Acc:ZDB-GENE-091204-274]                       | 100         | 140         |
| ENSDARG00000023656 | 4.74E-18 | 8.29E-15 | -9.084933074 | 22  | 14093306 | 14094746 | 1      | protein_coding | he1.1             | hatching enzyme 1, tandem duplicate 1 [Source:ZFIN;Acc:ZDB-GENE-021211-3]                       | 202         | :           |
| ENSDARG00000097826 | 4.48E-17 | 7.27E-14 | 1.191409981  | 12  | 39034225 | 39061186 | 1      | protein_coding | si:dkey-239b22.2  | si:dkey-239b22.2 [Source:ZFIN;Acc:ZDB-GENE-131120-8]                                            | 145         | 13          |
| ENSDARG00000053761 | 6.90E-17 | 1.05E-13 | -1.288266969 | 7   | 2228276  | 2234151  | 1      | protein_coding | si:dkey-187j14.4  | si:dkey-187j14.4 [Source:ZFIN;Acc:ZDB-GENE-131119-26]                                           | 124         | 18          |
| ENSDARG00000070041 | 1.17E-16 | 1.67E-13 | -2.186973067 | 12  | 30528623 | 30540755 | -1     | protein_coding | zgc:153920        | zgc:153920 [Source:ZFIN;Acc:ZDB-GENE-061013-702]                                                | 34          | 94          |
| ENSDARG00000037421 | 1.95E-16 | 2.60E-13 | -0.565908229 | 14  | 21332522 | 21336385 | -1     | protein_coding | egr1              | early growth response 1 [Source:NCBI gene;Acc:30498]                                            | 1968        | 282         |
| ENSDARG00000077799 | 1.44E-15 | 1.82E-12 | -0.927137112 | 23  | 45579497 | 45581626 | 1      | protein_coding | egr4              | early growth response 4 [Source:ZFIN;Acc:ZDB-GENE-080204-90]                                    | 338         | 38          |
| ENSDARG00000089806 | 1.88E-15 | 2.25E-12 | -7.849496181 | 12  | 16634442 | 16636627 | -1     | protein_coding | si:dkey-239j18.3  | si:dkey-239j18.3 [Source:ZFIN;Acc:ZDB-GENE-121214-39]                                           | 88          |             |
| ENSDARG00000040277 | 1.97E-14 | 2.24E-11 | 0.514565367  | 16  | 25259313 | 25272633 | 1      | protein_coding | fbxo32            | F-box protein 32 [Source:ZFIN;Acc:ZDB-GENE-040426-1040]                                         | 1348        | 172         |
| ENSDARG00000074150 | 6.14E-13 | 6.64E-10 | -2.113281532 | 12  | 46231498 | 46252062 | -1     | protein_coding | si:ch211-226h7.5  | si:ch211-226h7.5 [Source:ZFIN;Acc:ZDB-GENE-130531-3]                                            | 25          | 84          |

## Why not just use R?

- You can, and maybe should, if you're going to do analysis in R
- But command line can be quicker if you're filtering or reformatting data to use in another tool
- R loads all data into memory first, so can be easier to filter and trim big data on command line before loading into R

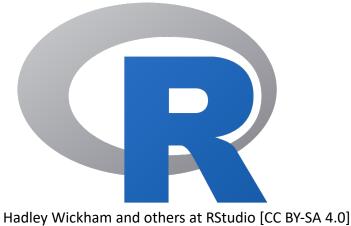

## Example

- Get the Ensembl ID, adjusted p-value and name of the top 10 most significantly DE genes on chromosome 2 that are down at least two-fold
- awk '\$3 < 0.05 && \$4 < 1 && \$5 == "2"' Amp.counts.tsv cut -f 1,3,10 | head -10

```
$ awk '$3 < 0.05 && $4 < 1 && $5 == "2"' Amp.counts.tsv | cut -f 1,3,10 | head -10
ENSDARG00000034503
                        2.9240565282158764e-28
                                                per2
ENSDARG00000030896
                        4.621972579989725e-8
                                                foxq1a
ENSDARG00000101040
                                                cc120a.3
                        1.58428501630858e-7
ENSDARG00000035859
                                                angpt14
                        1.6758590304348152e-6
ENSDARG00000091260
                        1.9168597484745133e-6
                                                mylk4a
ENSDARG00000017780
                        4.24216471563672e-4
                                                rorcb
ENSDARG00000079059
                        0.003337406639336023
                                                retreg1
ENSDARG00000075812
                        0.004538633443919219
                                                kcnt2
ENSDARG00000040306
                        0.012767890165001398
                                                otomp
ENSDARG00000078694
                        0.023409715954031074
                                                phlpp1
```

### Example data

- The example data used here can be downloaded from:
  - https://funcgen2022.buschlab.org/downloads/Amp.counts.tsv
  - <a href="https://funcgen2022.buschlab.org/downloads/brain-development.txt">https://funcgen2022.buschlab.org/downloads/brain-development.txt</a>
- Both files are also available on penelopeprime
- Embryos exposed to amphetamine compared to unexposed controls
- Columns for Amp.counts.tsv are:
   Ensembl gene ID (ENSDARG), p-value, adjusted p-value, log<sub>2</sub> fold change, chromosome, gene start (in bp), gene end (in bp), strand (1 or -1), biotype (e.g. protein coding), name, description, counts and normalised counts

#### Other commands

- Not covering commands to:
  - View directory contents (ls)
  - Change directories (cd)
  - Copy files or directories (cp)
  - Move or rename files and directories (mv)
  - Delete files (rm) or directories (rmdir)
- To learn about these, see: http://korflab.ucdavis.edu/bootcamp.html
- Or use the man command to find out about these or other commands, for example:

```
man cut
```

#### more

- Look at a file a page at a time using more (or less)
- e.g. more Amp.counts.tsv

```
log2fc Chr
                                               End
                                                        Strand Biotype Name
                                                                                Description
                                                                                                Cnt_1 count
                                                                                                                 Cnt_2 count
                                                                                                                                 Cnt_3 count
                                                                                                                                                 Cnt_4 count
                                                                                                                                                                 Cnt_6 count
                                                                                                                                                                                 Amp_1 count
                                                        Cnt_1 normalised count Cnt_2 normalised count Cnt_3 normalised count Cnt_4 normalised count Cnt_6 normalised count Amp_1 normalised count Amp_2 normal
                        Amp_5 count
                                        Amp_6 count
                Amp_3 normalised count Amp_4 normalised count Amp_5 normalised count Amp_6 normalised count
ENSDARG00000031683
                        4.643118070869456e-44
                                                                                                         46552311
                                                                                                                         46554440
                                               1.0546842697979969e-39
                                                                                                                                         -1
                                                                                                                                                 protein_coding fosab v-fos FBJ murine osteosarcoma viral oncogene
 homolog Ab [Source:ZFIN;Acc:ZDB-GENE-031222-4] 555
                                                                720
                                                                                        215
                                                                                                218
                                                                                                         254
                                                                                                                 209
                                                                                                                         196
                                                                                                                                 198
                                                                                                                                         611.6631831707907
                                                                                                                                                                 918.4427089866616
                                                                                                                                                                                          599.6419400743453
                                                                                        242.72234032942137
                                                                                                                 241.6850070736336
3186199573113 875.4713170039797
                                        197.61986554691453
                                                                                                                                         207.14127867483734
                                                                                                                                                                 239.38965893731176
                                                                                                         48309600
ENSDARG00000034503
                                                2.9240565282158764e-28
                                                                        0.838035510509445
                                                                                                                         48375342
                                                                                                                                                 protein_coding per2
                                                                                                                                                                         period circadian clock 2 [Source:ZFIN;Acc:ZD
B-GENE-011220-27
                                                        737
                                                                1174
                                                                                1325
                                                                                        921
                                                                                                 1068
                                                                                                        812
                                                                                                                 633.7050996814498
                                                                                                                                         715.1807979814168
                                                                                                                                                                 597.1434319907022
                                                                                                                                                                                          573.4654227106606
0434004532351 1079.096382102687
                                        1330.198232898853
                                                                1266.1696887263122
                                                                                        1065.0329737551033
                                                                                                                 1128.7086001261546
                                                                                                                                         981.7394093792785
                        4.280493831142787e-28
                                                3.2410472458136137e-24
                                                                        -0.7810541746309473
                                                                                                         7654655 7656059 -1
                                                                                                                                 protein_coding junbb
                                                                                                                                                         JunB proto-oncogene, AP-1 transcription factor subunit b [So
                                                                                        461
                                                                                                571
                                                                                                                        481
urce:ZFIN:Acc:ZDB-GENE-040426-26667
                                        794
                                                1066
                                                                        987
                                                                                558
                                                                                                                 448
                                                                                                                                 875.0640854731673
                                                                                                                                                         1003.1351719055136
                                                                                                                                                                                 787.8628823754592
       906.7053409054859
                                512.8924882566433
                                                        457.62789952714263
                                                                                545.6474658586599
                                                                                                         540.0330062363009
                                                                                                                                 473.46577982819963
                                                                                                                                                         581.5476058022574
ENSDARG00000055752
                        2.4946351270432096e-23 1.4166409227696627e-19 -0.7447448588293989
                                                                                                14
                                                                                                         30636955
                                                                                                                         30642819
                                                                                                                                                 protein_coding npas4a neuronal PAS domain protein 4a [Source:NCBI
                                                578
                                                        793
                                                                433
                                                                                                334
                                                                                                         382
                                                                                                                 751.6293530134762
                                                                                                                                         703.8884695922366
                                                                                                                                                                 687.0897230018539
                                                                                                                                                                                          580.4956468069385
gene; Acc: 724016]
                                                                                        416.29953371534975
                                                                                                                                         461.85277633360147
4876751145392 397.99721758983253
                                        402.0375256149518
                                                                442.4426912304019
                                                                                                                 352.98564835405955
                                                                                                         22680560
ENSDARG00000087440
                        1.5844414500661688e-22
                                               7.198117507650605e-19
                                                                        2.0679494980332445
                                                                                                                         22684292
                                                                                                                                                 protein_coding ponzr4 plac8 onzin related protein 4 [Source:ZFIN;
cc:ZDB-GENE-050411-67
                                                        25
                                                                                        57
                                                                                                        65
                                                                                                                 17.6335332085273
                                                                                                                                         11.292328389180266
                                                                                                                                                                 16.6567205576207
                                                                                                                                                                                          15.064765920595288
66194045225073 68.93716240008646
                                                                                        65.91409283826371
                                        57.57574440905482
                                                                74.53678167596404
                                                                                                                 76.09271461524636
                                                                                                                                         78.58751429760235
ENSDARG00000059054
                                                1.0170186075775713e-18
                                                                        0.7471538319065161
                                                                                                 19
                                                                                                         5674907 5687743 1
                                                                                                                                                         pyruvate dehydrogenase kinase, isozyme 2b [Source:ZFIN;Acc:Z
                                                                                                                                 protein_coding pdk2b
DB-GENE-040426-9397
                        5497
                               5139
                                                5967
                                                        5477
                                                                        9092
                                                                                9277
                                                                                        8789
                                                                                                8683
                                                                                                        7383
                                                                                                                 6058.220752954661
                                                                                                                                         4835.939632666449
                                                                                                                                                                 5500.049128126356
                                                                                                                                                                                          5992.763883212806
 4337914279085 9063.858112363368
                                        9025.49427874356
                                                                8865.099020614338
                                                                                         10163.490560622804
                                                                                                                 9176.570013947003
                                                                                                                                         8926.332585526125
```

- Press Enter to get another line
- Press Space or PgDn to see the next page
- Press b or PgUp to go back a page
- Press q to quit

#### cut

- View specific columns of your file using cut
- e.g. cut -f1,3-4,10 Amp.counts.tsv
- Will only show columns 1 (ID), 3 (adjusted p-value), 4 (log<sub>2</sub> fold change) and 10 (name)
- -f is short for "fields"

| Gene          | adjp        | log2fc | Name                   |                     |                   |
|---------------|-------------|--------|------------------------|---------------------|-------------------|
| ENSDAF        | RG00000033  | 1683   | 1.0546842697979969e-39 | -1.663131028281703  | fosab             |
| <b>ENSDAR</b> | KG00000034  | 4503   | 2.9240565282158764e-28 | 0.838035510509445   | per2              |
| <b>ENSDAR</b> | KG00000104  | 4773   | 3.2410472458136137e-24 | -0.7810541746309473 | junbb             |
| <b>ENSDAR</b> | KG00000055  | 5752   | 1.4166409227696627e-19 | -0.7447448588293989 | npas4a            |
| <b>ENSDAR</b> | KG00000087  | 7440   | 7.198117507650605e-19  | 2.0679494980332445  | ponzr4            |
| <b>ENSDAR</b> | RG00000059  | 9054   | 1.0170186075775713e-18 | 0.7471538319065161  | pdk2b             |
| <b>ENSDAR</b> | KG00000099  | 9195   | 1.0170186075775713e-18 | -0.7927835991597645 | ier2a             |
| <b>ENSDAR</b> | KG00000079  | 9227   | 3.769207162775586e-18  | -1.4893702196945517 | plekhs1           |
| <b>ENSDAR</b> | KG00000098  | 8761   | 1.4460258466667767e-17 | -1.7197202185116396 | rgs2              |
| <b>ENSDAR</b> | KG00000086  | 5881   | 3.2117430800886777e-15 | -0.8602131689498111 | ier2b             |
| <b>ENSDAR</b> | KG00000093  | 3494   | 3.2117430800886777e-15 | -0.772155925667385  | si:ch211-217k17.9 |
| <b>ENSDAR</b> | KG00000032  | 2801   | 6.334736320467128e-15  | -1.2966320682914954 | grk5              |
| <b>ENSDAR</b> | KG000000023 | 3656   | 8.289616663669282e-15  | -9.08493307391428   | he1.1             |
| <b>ENSDAR</b> | KG00000097  | 7826   | 7.271082588264714e-14  | 1.1914099813769465  | si:dkey-239b22.2  |
| <b>ENSDAR</b> | KG000000053 | 3761   | 1.045518015896552e-13  | -1.288266969193545  | si:dkey-187j14.4  |
| ENSDAR        | KG000000070 | 0041   | 1.6653254390037004e-13 | -2.1869730666865665 | zgc:153920        |
| ENSDAF        | RG00000037  | 7421   | 2.599300812048074e-13  | -0.5659082294197473 | egr1              |

### Pipe

- Can join two commands with a pipe |
- e.g. cut -f1,3-4,10 Amp.counts.tsv | more
- The output of the **cut** command becomes the input of the **more** command

| Gene adjp log2fc   | Name                   |                     |                   |
|--------------------|------------------------|---------------------|-------------------|
| ENSDARG00000031683 | 1.0546842697979969e-39 | -1.663131028281703  | fosab             |
| ENSDARG00000034503 | 2.9240565282158764e-28 | 0.838035510509445   | per2              |
| ENSDARG00000104773 | 3.2410472458136137e-24 | -0.7810541746309473 | junbb             |
| ENSDARG00000055752 | 1.4166409227696627e-19 | -0.7447448588293989 | npas4a            |
| ENSDARG00000087440 | 7.198117507650605e-19  | 2.0679494980332445  | ponzr4            |
| ENSDARG00000059054 | 1.0170186075775713e-18 | 0.7471538319065161  | pdk2b             |
| ENSDARG00000099195 | 1.0170186075775713e-18 | -0.7927835991597645 | ier2a             |
| ENSDARG00000079227 | 3.769207162775586e-18  | -1.4893702196945517 | plekhs1           |
| ENSDARG00000098761 | 1.4460258466667767e-17 | -1.7197202185116396 | rgs2              |
| ENSDARG00000086881 | 3.2117430800886777e-15 | -0.8602131689498111 | ier2b             |
| ENSDARG00000093494 | 3.2117430800886777e-15 | -0.772155925667385  | si:ch211-217k17.9 |
| ENSDARG00000032801 | 6.334736320467128e-15  | -1.2966320682914954 | grk5              |
| ENSDARG00000023656 | 8.289616663669282e-15  | -9.08493307391428   | he1.1             |
| ENSDARG00000097826 | 7.271082588264714e-14  | 1.1914099813769465  | si:dkey-239b22.2  |
| ENSDARG00000053761 | 1.045518015896552e-13  | -1.288266969193545  | si:dkey-187j14.4  |
| ENSDARG00000070041 | 1.6653254390037004e-13 | -2.1869730666865665 | zgc:153920        |
| ENSDARG00000037421 | 2.599300812048074e-13  | -0.5659082294197473 | egr1              |

#### column

- Can format column data tidily using column
- e.g. cut -f1,3-4,10 Amp.counts.tsv | column -t | more
- -t is short for "table"

| Gene               | adjp                   | log2fc              | Name              |
|--------------------|------------------------|---------------------|-------------------|
| ENSDARG00000031683 | 1.0546842697979969e-39 | -1.663131028281703  | fosab             |
| ENSDARG00000034503 | 2.9240565282158764e-28 | 0.838035510509445   | per2              |
| ENSDARG00000104773 | 3.2410472458136137e-24 | -0.7810541746309473 | junbb             |
| ENSDARG00000055752 | 1.4166409227696627e-19 | -0.7447448588293989 | npas4a            |
| ENSDARG00000087440 | 7.198117507650605e-19  | 2.0679494980332445  | ponzr4            |
| ENSDARG00000059054 | 1.0170186075775713e-18 | 0.7471538319065161  | pdk2b             |
| ENSDARG00000099195 | 1.0170186075775713e-18 | -0.7927835991597645 | ier2a             |
| ENSDARG00000079227 | 3.769207162775586e-18  | -1.4893702196945517 | plekhs1           |
| ENSDARG00000098761 | 1.4460258466667767e-17 | -1.7197202185116396 | rgs2              |
| ENSDARG00000086881 | 3.2117430800886777e-15 | -0.8602131689498111 | ier2b             |
| ENSDARG00000093494 | 3.2117430800886777e-15 | -0.772155925667385  | si:ch211-217k17.9 |
| ENSDARG00000032801 | 6.334736320467128e-15  | -1.2966320682914954 | grk5              |
| ENSDARG00000023656 | 8.289616663669282e-15  | -9.08493307391428   | he1.1             |
| ENSDARG00000097826 | 7.271082588264714e-14  | 1.1914099813769465  | si:dkey-239b22.2  |
| ENSDARG00000053761 | 1.045518015896552e-13  | -1.288266969193545  | si:dkey-187j14.4  |

#### head

- Can truncate data using head
- e.g. cut -f1,3-4,10 Amp.counts.tsv | head -10 | column -t
- Gives top 10 lines of output
- Change the number to get a different number of lines

```
$ cut -f1,3-4,10 Amp.counts.tsv | head -10
                                             column -t
                    adjp
                                            log2fc
                                                                 Name
Gene
ENSDARG00000031683 1.0546842697979969e-39
                                            -1.663131028281703
                                                                 fosab
ENSDARG00000034503 2.9240565282158764e-28
                                           0.838035510509445
                                                                 per2
ENSDARG00000104773
                   3.2410472458136137e-24
                                            -0.7810541746309473
                                                                 junbb
ENSDARG00000055752
                   1.4166409227696627e-19
                                            -0.7447448588293989
                                                                 npas4a
ENSDARG00000087440
                   7.198117507650605e-19
                                            2.0679494980332445
                                                                 ponzr4
                                            0.7471538319065161
ENSDARG00000059054
                    1.0170186075775713e-18
                                                                 pdk2b
ENSDARG00000099195
                   1.0170186075775713e-18
                                            -0.7927835991597645
                                                                 ier2a
ENSDARG00000079227
                   3.769207162775586e-18
                                            -1.4893702196945517
                                                                 plekhs1
ENSDARG00000098761 1.4460258466667767e-17
                                            -1.7197202185116396
                                                                 ras2
```

#### tail

- Can also truncate data using tail
- e.g. cut -f1,3-4,10 Amp.counts.tsv | tail -10 | column -t
- Gives last 10 lines of output
- Change the number to get a different number of lines

```
$ cut -f1,3-4,10 Amp.counts.tsv | tail -10 | column -t
ENSDARG00000117705 NA
                       NA
                           BX927244.2
ENSDARG00000117712 NA NA
                           CABZ01086755.1
ENSDARG00000117742
                           F0904898.6
ENSDARG00000117746
                            BX897747.1
ENSDARG00000117774
                            BX571809.3
ENSDARG00000117785
                            AL807749.2
ENSDARG00000117797
                            BX005302.1
ENSDARG00000117798
                            BX001047.1
ENSDARG00000117811
                            BX545917.7
ENSDARG00000117815
                            FP236157.8
```

#### **AWK**

- AWK is a powerful command line tool used for text processing
- Can filter based on a specific column
- awk -F"\t" '\$4 > 0' Amp.counts.tsv | more (get "up" genes)
- awk -F"\t" '\$5 == "2"' Amp.counts.tsv | more (get genes on chromosome 2)
- -F"\t" tells AWK that the file is delimited with tabs
- \$4 is the 4<sup>th</sup> column; == checks for equality (whereas = indicates assignment)

```
48309600
                                                                                                                        48375342
                                               2.9240565282158764e-28
                                                                                                                                                protein_coding per2 period circadian clock 2 [Source:ZFIN;Acc:ZD
                                                                                                       812
                                                                                                                                                                597.1434319907022
                                                                                                                                        715.1807979814168
                                                                                                                                                                                                                 677
                                                                                                                1128.7086001261546
                                                                                                                                        981.7394093792785
                                                                                                                                protein_coding foxq1a forkhead box Q1a [Source:ZFIN;Acc:ZDB-GENE-070424-74]
                                                                                       197.2751527703992
                                                                                                                                        199.88064669144842
                                                                                                                                                                130.56130464515917
                                                                                                                                                                                        213.12628073968867
                                                                                                                198.55677417641968
                                                                        -2.0331427128516757
                                                                                                        45191049
                                                                                                                                                protein_coding ccl20a.3
                                                                                                                                                                                chemokine (C-C motif) ligand 20a, du
                                                                                                                                                                33.876985167540795
                                                                                               9.251100749229995
                                               1.6758590304348152e-6
                                                                                                                        24542518
                       3.836437137689209e-9
                                                                                                        24536762
                                                                                                                                                protein_coding angptl4 angiopoietin-like 4 [Source:ZFIN;Acc:ZDB-GEI
                                                                                                                                812.1066166552141
E-041111-222]
              896
                                       849
                                                       1432
                                                               1458
                                                                                                       987.4778596775288
                                                                                                                                                                                852.6657511056933
                               1447.3350922138263
                                                       1246.1020936597065
                                                                               1141.3545549362507
                                                                                                       1274.5529698053767
                                                                                                                                1194.5302173235557
```

## Filtering on multiple columns with AWK

Could just pipe two AWK commands together:

```
awk -F'' \setminus t'' '$4 > 0' Amp.counts.tsv | awk -F'' \setminus t'' '$5 == "2"' | more
```

But can combine terms with &&:

```
period circadian clock 2 [Source:ZFIN;Acc:ZD
                                                                                715.1807979814168
                                                                                                        597.1434319907022
                                                                                                                                 573.4654227106606
                                1065.0329737551033
                                                        1128.7086001261546
                                                                                981.7394093792785
                                                24536762
                                                                24542518
                                                                                        protein_coding anaptl4 anaiopoietin-like 4 [Source:ZFIN;Acc:ZDB-GEN
                                                                        812.1066166552141
                                                                                                 1000.2360694851232
                                                                                                                        852.6657511056933
                                                987.4778596775288
                                                                        protein_coding mylk4a myosin light chain kinase family, member 4a [Source:ZFIN;Acc
                                                        396.7544971918643
                                                                                                        471.3851917806659
                                                                                                                                 408.7573153121522
                                                                                429.1084787888501
                                                49417900
                                                                                        protein_coding rorcb RAR-related orphan receptor C b [Source:ZFIN
                                                        2334
                                                                                        2131.4269834577753
                                                                                                                 2284.4692244776793
                                                2655.0659150290085
                                                                        2755.190375027046
                                                                                                 2821.896282624675
2730.8771184363763
```

## Combining AWK and cut

• awk  $-F'' \setminus t'' \mid \$4 > 0 \mid Amp.counts.tsv \mid cut <math>-f1-3$ , 10 | column  $-t \mid more$ 

| Gene                | pval                   | adjp                   | Name             |
|---------------------|------------------------|------------------------|------------------|
| ENSDARG00000034503  | 2.574560007233878e-32  | 2.9240565282158764e-28 | per2             |
| ENSDARG00000087440  | 1.5844414500661688e-22 | 7.198117507650605e-19  | ponzr4           |
| ENSDARG00000059054  | 2.9112546271422863e-22 | 1.0170186075775713e-18 | pdk2b            |
| ENSDARG00000097826  | 4.481406834061457e-17  | 7.271082588264714e-14  | si:dkey-239b22.2 |
| ENSDARG000000040277 | 1.969136601114675e-14  | 2.236446894715992e-11  | fbxo32           |
| ENSDARG00000020876  | 2.635143664325429e-12  | 2.394291533406085e-9   | pdk2a            |
| ENSDARG00000099186  | 3.0174161517054074e-12 | 2.6361772263841666e-9  | slc1a5           |
| ENSDARG00000094198  | 9.873623557087298e-12  | 7.23481803545929e-9    | CR354556.1       |
| ENSDARG00000099555  | 1.1974939254669367e-11 | 8.242749853630747e-9   | foxo1a           |
| ENSDARG00000100826  | 3.16740548704351e-11   | 2.116106342299804e-8   | hif1al           |
| ENSDARG00000058285  | 5.4037342231985244e-11 | 3.409606191109846e-8   | cpt1b            |
| ENSDARG00000074526  | 1.208157401208195e-9   | 6.237112583737307e-7   | zbtb16b          |
| ENSDARG00000102558  | 1.8680631201135703e-9  | 9.224576907256467e-7   | pde6ha           |
| ENSDARG000000069946 | 2.3051172906822488e-9  | 1.090848734538485e-6   | itga6b           |
| ENSDARG00000045768  | 2.658651018742464e-9   | 1.232474650831328e-6   | cry1a            |

## Reordering columns

- awk  $-F'' \setminus t'' ' \$4 > 0'$  Amp.counts.tsv | cut f1,10,3 | column -t | more
- Note that name column is 3<sup>rd</sup>, not 2<sup>nd</sup>, as requested can't reorder columns with cut

| Gene               | adjp                   | Name             |
|--------------------|------------------------|------------------|
| ENSDARG00000034503 | 2.9240565282158764e-28 | per2             |
| ENSDARG00000087440 | 7.198117507650605e-19  | ponzr4           |
| ENSDARG00000059054 | 1.0170186075775713e-18 | pdk2b            |
| ENSDARG00000097826 | 7.271082588264714e-14  | si:dkey-239b22.2 |
| ENSDARG00000040277 | 2.236446894715992e-11  | fbxo32           |
| ENSDARG00000020876 | 2.394291533406085e-9   | pdk2a            |
| ENSDARG00000099186 | 2.6361772263841666e-9  | slc1a5           |
| ENSDARG00000094198 | 7.23481803545929e-9    | CR354556.1       |
| ENSDARG00000099555 | 8.242749853630747e-9   | foxo1a           |
| ENSDARG00000100826 | 2.116106342299804e-8   | hif1al           |
| ENSDARG00000058285 | 3.409606191109846e-8   | cpt1b            |
| ENSDARG00000074526 | 6.237112583737307e-7   | zbtb16b          |
| ENSDARG00000102558 | 9.224576907256467e-7   | pde6ha           |
| ENSDARG00000069946 | 1.090848734538485e-6   | itga6b           |
| ENSDARG00000045768 | 1.232474650831328e-6   | cry1a            |

## Replacing cut with AWK

```
• awk -F"\t" '$4 > 0 { print $1 "\t" $10 "\t" $2
  "\t" $3 "\t" $4 }' Amp.counts.tsv | column -t |
  more
```

(can change order of columns, but can't do ranges)

• "\t" indicates a tab should be printed

| Gene               | Name             | pval                   | adjp                   | log2fc              |
|--------------------|------------------|------------------------|------------------------|---------------------|
| ENSDARG00000034503 | per2             | 2.574560007233878e-32  | 2.9240565282158764e-28 | 0.838035510509445   |
| ENSDARG00000087440 | ponzr4           | 1.5844414500661688e-22 | 7.198117507650605e-19  | 2.0679494980332445  |
| ENSDARG00000059054 | pdk2b            | 2.9112546271422863e-22 | 1.0170186075775713e-18 | 0.7471538319065161  |
| ENSDARG00000097826 | si:dkey-239b22.2 | 4.481406834061457e-17  | 7.271082588264714e-14  | 1.1914099813769465  |
| ENSDARG00000040277 | fbxo32           | 1.969136601114675e-14  | 2.236446894715992e-11  | 0.5145653669246746  |
| ENSDARG00000020876 | pdk2a            | 2.635143664325429e-12  | 2.394291533406085e-9   | 0.4230653213635479  |
| ENSDARG00000099186 | slc1a5           | 3.0174161517054074e-12 | 2.6361772263841666e-9  | 0.36506359299074265 |
| ENSDARG00000094198 | CR354556.1       | 9.873623557087298e-12  | 7.23481803545929e-9    | 0.5368545572513594  |
| ENSDARG00000099555 | foxo1a           | 1.1974939254669367e-11 | 8.242749853630747e-9   | 0.40927581346248776 |
| ENSDARG00000100826 | hif1al           | 3.16740548704351e-11   | 2.116106342299804e-8   | 0.3813334401548895  |
| ENSDARG00000058285 | cpt1b            | 5.4037342231985244e-11 | 3.409606191109846e-8   | 0.41574265769828317 |
| ENSDARG00000074526 | zbtb16b          | 1.208157401208195e-9   | 6.237112583737307e-7   | 0.5406284577533254  |
| ENSDARG00000102558 | pde6ha           | 1.8680631201135703e-9  | 9.224576907256467e-7   | 0.5053666683932402  |
| ENSDARG00000069946 | itga6b           | 2.3051172906822488e-9  | 1.090848734538485e-6   | 0.5197625731527228  |
| ENSDARG00000045768 | cry1a            | 2.658651018742464e-9   | 1.232474650831328e-6   | 0.2891972239228979  |
| ENSDARG00000056511 | arr3a            | 2.8166643208909532e-9  | 1.27961060098076e-6    | 0.3832728509279693  |
| ENSDARG00000035859 | angptl4          | 3.836437137689209e-9   | 1.6758590304348152e-6  | 0.4745609888648301  |
| ENSDARG00000101849 | adipor2          | 4.470575317447273e-9   | 1.9160211006757513e-6  | 0.2527385193558007  |
|                    |                  |                        |                        |                     |

#### sort

- Reorder data using sort
- cut -f1-4,10 Amp.counts.tsv | sort -k5 | more
- -k5 means sort by the 5<sup>th</sup> column (name)

| ENSDARG00000074221 | 0.4902499074462968    | 0.8068331047929754  | 0.05993427211789899   | ABCA7   |
|--------------------|-----------------------|---------------------|-----------------------|---------|
| ENSDARG00000099178 | 0.08926367721406397   | 0.46536808771027627 | 0.9736178388501474    | ABCD2   |
| ENSDARG00000059587 | 0.13280449231351354   | 0.5294323440947504  | 0.1382552267743402    | ABR     |
| ENSDARG00000098174 | 0.81345545632802      | 0.9449975214160297  | -0.06913537695241816  | ACADSB  |
| ENSDARG00000056478 | 0.9382919844835393    | 0.9839936485477191  | -0.006294613763243476 | ACAP2   |
| ENSDARG00000024602 | 0.07768268586401583   | 0.4474441636609983  | -0.2731666039671127   | ACBD3   |
| ENSDARG00000086314 | 0.6377163009669158    | 0.8781356557022001  | -0.2899640060599673   | ACKR2   |
| ENSDARG00000054534 | 0.0018577735814168537 | 0.08406240418701959 | 0.5598335481644736    | ACOT12  |
| ENSDARG00000059503 | 0.9979383698254681    | 0.9995937742830112  | 3.5866570215769726e-4 | ACSF3   |
| ENSDARG00000057911 | 0.029077033790526827  | 0.3121720244447629  | -0.19946095230852298  | ACTC1   |
| ENSDARG00000086172 | 0.10436470932076417   | 0.48980255624404095 | 0.36420130689853286   | ACVR1C  |
| ENSDARG00000116062 | 0.7241280288072605    | 0.912845783581604   | -0.1450471496961243   | ADAM12  |
| ENSDARG00000102478 | 0.0043942546326026285 | 0.13344317376947687 | 0.8337613325376052    | ADAMTS7 |
| ENSDARG00000075899 | 0.9849733719234435    | 0.9952800192700316  | -0.002113091253950258 | ADGRL2  |
| ENSDARG00000090624 | 0.8765609531985548    | 0.9653806014598366  | 0.009904849786200228  | ADGRL3  |
| ENSDARG00000035573 | 0.8885223764951126    | 0.9691618736726122  | -0.013276926073133785 | AK6     |

#### More sort

- cut -f1-4,10 Amp.counts.tsv | sort -r -g -k4 | more
- -g means sort numerically
- -r means reverse the order

| ENSDARG00000055809 | 0.015475047955822855 | NA | 3.291646764751294  | vtg2              |
|--------------------|----------------------|----|--------------------|-------------------|
| ENSDARG00000092421 | 0.12755867561335754  | NA | 3.1505960159969315 | si:ch1073-394i4.1 |
| ENSDARG00000096024 | 0.10070173812049037  | NA | 3.032874286456962  | si:ch211-178j18.4 |
| ENSDARG00000032637 | 0.025302618854766215 | NA | 2.865105028020855  | si:dkey-261m9.12  |
| ENSDARG00000070132 | 0.032400250118289835 | NA | 2.8583244608938028 | aste1a            |
| ENSDARG00000105234 | 0.06184304848118969  | NA | 2.7613028575893215 | BX255920.1        |
| ENSDARG00000094925 | 0.0741417823817791   | NA | 2.7591835876573607 | BX248322.1        |
| ENSDARG00000089852 | 0.02089351851593089  | NA | 2.7295381506308836 | si:dkey-51d8.1    |
| ENSDARG00000099020 | 0.051606931575944835 | NA | 2.7202371505338925 | CT025874.1        |
| ENSDARG00000092303 | 0.013348407485646967 | NA | 2.6933365833458685 | si:dkey-11o15.8   |
| ENSDARG00000098020 | 0.21072824055774922  | NA | 2.690545084315753  | BX005129.5        |
| ENSDARG00000096584 | 0.5016741076192502   | NA | 2.6886247767706344 | BX004779.2        |
| ENSDARG00000112149 | 0.23832152690242808  | NA | 2.5940826373675265 | CABZ01080023.2    |
| ENSDARG00000117684 | 0.08623243510674931  | NA | 2.5911550750900894 | BX908744.1        |

#### grep

- Extract data by search term using grep
- grep ENSDARG00000068567 Amp.counts.tsv
- grep shh Amp.counts.tsv

```
grep shh Amp.counts.tsv
                                                                                                                                                protein_coding shha sonic hedgehog signaling molecule a [Source:
ENSDARG00000068567
                       0.45075051918264025
                                               0.7858468066032446
                                                                        -0.05630380531678281
                                                                                                        40884012
                                                                                                                        40893295
                                                                                               295
                                                                                                                                        406.52382201048954
                                                                                                                                                                347.2926236263916
                                                                                                                                                                                        352.5155225419298
NCBI gene;Acc:302697
                               432
                                       417
                                               351
                                                       350
                                                               374
                                                                       345
                                                                               388
                                                                                                        269
                                                                                                                374.71258068120517
                                                                                        383.9206810930448
               343.76664983509784
                                       342.476410709033
                                                               370.77270884966725
                                                                                                                311.7687612708011
                                                                                                                                        325.2314053239236
ENSDARG00000038867
                       0.8088626405568975
                                               0.9440013462459302
                                                                       0.029186073400437888
                                                                                                        30050541
                                                                                                                        30055432
                                                                                                                                                                       sonic hedgehog signaling molecule b [Source:
                                                                                                                                                protein_coding shhb
NCBI gene;Acc:304447
                      81
                                       131
                                               102
                                                       103
                                                                               108
                                                                                               100
                                                                                                       76
                                                                                                                89.26976186816947
                                                                                                                                        72.45910716390671
                                                                                                                                                                109.10151965241559
                                                                                                                                                                                        102.44040826004796
207194663273
              84.56291921077273
                                       94.30509860103807
                                                               103.20477462825791
                                                                                       94.82378267960745
                                                                                                                105.68432585450884
                                                                                                                                        91.88693979411967
```

#### More grep

- Extract using list of search terms
- grep -f brain-development.txt Amp.counts.tsv | more
- -f is short for "file"

```
2.0693015551829967e-7
                                                5.8029857809854036e-5
                                                                        0.4594452789031625
                                                                                                         314608 348784 -1
                                                                                                                                 protein_coding prickle1a
                                                                                                                                                                 prickle homolog 1a [Source:ZFIN;Acc:ZDB-GENE-030724
                246
                        341
                                261
                                                341
                                                                        314
                                                                                336
                                                                                        328
                                                                                                 264.5029981279095
                                                                                                                         231.49273197819545
                                                                                                                                                 283.997085507433
                                                                                                                                                                         262.126927018358
                                                                                                                                                                                                  282.9435106371729
        313.4342983790598
                                376.22770915572033
                                                        386.0623050908907
                                                                                363.1057044072773
                                                                                                         355.0993348711497
                                                                                                                                 396.5646875325165
                                                                                                                                                 protein_coding six3b SIX homeobox 3b [Source:ZFIN;Acc:ZDB-GENE-99
ENSDARG00000054879
                        4.6761471974167624e-4
                                               0.03319333862166305
                                                                         -0.28695600548579464
                                                                                                 12
                                                                                                         25600685
                                                                                                                         25603341
                                                                                                                                 502.50861331852184
                                                                                                                                                         462.22399547397447
                                                                                                                                                                                  428.8436698729459
0415-1287
                        534
                                                471
                                                                        398
                                                                                         355
                                                                                                         443.04252186424844
                                                                                                                                                                                                          432.68309581
204034 373.17983912580144
                                361.3374304292406
                                                        380.3287065004319
                                                                                 397.7973322168898
                                                                                                         375.1793567835064
                                                                                                                                 344.5760242279488
ENSDARG000000043531
                                                0.05794988554739718
                                                                                                 20
                                                                                                         15552657
                                                                                                                         15554606
                                                                                                                                                 protein_coding jun
                                                                                                                                                                         Jun proto-oncogene, AP-1 transcription factor
r subunit [Source:ZFIN;Acc:ZDB-GENE-030131-7859]
                                                                        1687
                                                                                                 1320
                                                                                                         1170
                                                                                                                1206
                                                                                                                        1126
                                                                                                                                 1059
                                                                                                                                         843
                                                                                                                                                                         1307.0870110476158
                                                                                                                                                                                                  1404.994379035306
        1380.936876054568
                                                        1213.2940582415217
                                                                                                         1152.4533166822132
                                                                                                                                 1302.0924304541218
                                                                                                                                                                                  1019.2196085058274
                                                                                                         14841685
                                                                                                                         14846166
ENSDARG00000100558
                        0.0020098629255510415
                                                0.0884768146393254
                                                                         -0.2857672079342749
                                                                                                                                                 protein_coding slbp
                                                                                                                                                                         stem-loop binding protein [Source:ZFIN;Acc:Z
                                                                                                                 249.07365657044812
DB-GENE-030131-96867
                                224
                                                194
                                                        230
                                                                        191
                                                                                178
                                                                                         149
                                                                                                 181
                                                                                                         158
                                                                                                                                         210.79012993136496
                                                                                                                                                                                                                  211
                                                                170.09675818361023
28898521607067 155.33840594152818
                                        189.60288245050813
                                                                                         172.30175145440865
                                                                                                                 191.288629796661
                                                                                                                                         191.02811167724877
```

#### Even more grep

- Exclude lines that match a search term
- grep -v protein coding Amp.counts.tsv
- grep -v log2fc Amp.counts.tsv
- -v is short for "inVert"

```
Cnt 2 count
                                                                                                                Cnt_3 count
                                                                                                                                Cnt_4 count
                                        Strand Biotype Name
                                                                Description
                                                                                Cnt 1 count
                                                                                                                                                Cnt 6 count
                                        Cnt_1 normalised count Cnt_2 normalised count Cnt_3 normalised count Cnt_4 normalised count Cnt_6 normalised count Amp_1 normalised count Amp_2 normal
Amp_3 normalised count Amp_4 normalised count Amp_5 normalised count Amp_6 normalised count
        9.873623557087298e-12 7.23481803545929e-9
                                                                                                        40472088
                                                        0.5368545572513594
                                                                                                                                processed_transcript
                                                                                                                                                        CR354556.1
        344
                                319
                                                302
                                                        234.7464108385197
                                                                                260.66458031691116
                                                                                                        243.18812014126226
                                                                                                                                263.1312447463977
                                                                                                                                                        237.01112254672273
                                                                                                                                                                                316.19178487506326
                                        368.8876423755461
                                                                369.895140490781
                                                                                        365.12968181347554
        1.5539144819718547e-8
                               5.882861242998447e-6
                                                        0.49552346658251345
                                                                                        13603536
                                                                                                        13616296
                                                                                                                                lincRNA AL954191.2
                                                                                                                                                        uncharacterized LOC101885516 [Source:NCBI ge
                                                                                        474
                                                                                                303.07635202156297
                                                                                                                        323.7134138231676
                                                                                                                                                317.3105266226744
                        469.5401225083264
                                                447.22069005578425
                                                                        440.58367318207854
                                                                                                524.1942562383639
                                                                                                                        573.0843350317464
                                                                                        40477220
                                                                                                                                processed_transcript
                                                                                                                                                        CR354556.3
                                                                                634.2524445256249
                                                                                                        694.5852472527832
715
                                                767
                                                                                                                                619.6640382004862
                                                                                                                                                        656.833149693437
                                                                                                                                                                                828.1651109663721
                                        974.8347414501108
```

#### WC

- wc stands for "word count"
- Count number of lines returned
- wc -l brain-development.txt
- grep -f brain-development.txt Amp.counts.tsv | wc -1
- -l is short for "lines"

## Redirecting to a file

- grep hox Amp.counts.tsv > hox.txt
- more hox.txt
- Take care file will be overwritten without any warning if it already exists

```
grep hox Amp.counts.tsv > hox.txt
 more hox.txt
ENSDARG00000054033
                                                                                                         27141140
                                                                                                                         27142834
                                                                                                                                                  protein_coding hoxb1b homeobox B1b [Source:NCBI gene:Acc:30374]
        127
                153
                        171
                                124
                                        164
                                                                123
                                                                        108
                                                                                         92
                                                                                                 139.96616984268545
                                                                                                                         143.9771869620484
                                                                                                                                                  142.414960767657
                                                                                                                                                                          124.53539827692106
                                                                                                                                                                                                  150.65823293667648
        100.188676021459
                                101.25389534006193
                                                        117.53877110440483
                                                                                 124.88986011460493
                                                                                                         115.19591518141465
                                                                                                                                 111.23155869814487
ENSDARG00000059280
                                                0.10829032882017198
                                                                         -0.1912091212105787
                                                                                                         1937049 1959917 -1
                                                                                                                                 protein_coding hoxd3a homeobox D3a [Source:NCBI gene;Acc:30349]
                        0.0030554189936227547
                                                                                                                                                                                                           473
                                                                                                                                                                                                                  573
                        523
                                        433
                                                498
                                                         386
                                                                 380
                                                                        344
                                                                                 521.2913254770883
                                                                                                         539.2086805833577
                                                                                                                                 498.86878070074005
                                                                                                                                                          446.92138897766023
                                                                                                                                                                                  480.4527794261085
                                                                                                                                                                                                           441.19783936
      429.83271257104724
                                475.8886830080781
                                                        446.36561115034726
                                                                                 401.60043824713364
                                                                                                         415.90930643654167
ENSDARG00000056819
                        0.02185410597016362
                                                0.27955207143871863
                                                                         -0.285575275597263
                                                                                                         20915319
                                                                                                                          20917584
                                                                                                                                                  protein_coding hoxa9b homeobox A9b [Source:NCBI gene;Acc:58048]
        121
                        168
                                143
                                        157
                                                139
                                                        119
                                                                144
                                                                        93
                                                                                         81
                                                                                                 133.3535948894877
                                                                                                                          135.50794067016318
                                                                                                                                                  139.9164526840139
                                                                                                                                                                          143.61743510967509
                                                                                                                                                                                                  144 . 22769860401345
                                118.12954456340559
                                                        137.60636617101054
                                                                                 107.5440462097987
                                                                                                         94.05905001051288
                                                                                                                                  97.93213320162754
ENSDARG00000056023
                        0.03509183190691942
                                                0.337729967517132
                                                                         -0.16325094218410652
                                                                                                         23677351
                                                                                                                         23682436
                                                                                                                                                  protein_coding hoxb9a homeobox B9a [Source:NCBI gene;Acc:30344]
                                                        212
                                                                                                                                                                          217.93694698461184
                                                                                                                                                                                                   238.84841807034076
                        286
                                217
                                                                220
                                                                                         158
                                                                                                 227.031740059789
                                                                                                                          253.13636139079097
                                                                                                                                                  238.19110397397603
        223.35640617628016
                                210.4492726675797
                                                        210.23194831682164
                                                                                 222.02641798151987
                                                                                                         201.8570623821119
                                                                                                                                 191.02811167724877
```

## Appending to a file

- head -1 Amp.counts.tsv > hox.txt
- grep hox Amp.counts.tsv >> hox.txt
- more hox.txt

```
$ head -1 Amp.counts.tsv > hox.txt
$ grep hox Amp.counts.tsv >> hox.txt
$ more hox.txt
                                                        Strand Biotype Name
                                                                                Description
                                                                                                                                Cnt_3 count
                                                                                                                                                Cnt_4 count
                                                                                                                                                                 Cnt_6 count
       pval
                        log2fc Chr
                                                                                                Cnt_1 count
                                                                                                                Cnt_2 count
3 count Amp 4 count
                        Amp_5 count
                                        Amp 6 count
                                                        Cnt_1 normalised count Cnt_2 normalised count Cnt_3 normalised count Cnt_4 normalised count Cnt_6 normalised count Amp_1 normalised count Amp_2 normal
ised count
                Amp_3 normalised count Amp_4 normalised count Amp_5 normalised count Amp_6 normalised count
ENSDARG00000054033
                                                0.043514842474257596
                                                                                                        27141140
                                                                                                                        27142834
                                                                                                                                                protein_coding hoxb1b homeobox B1b [Source:NCBI gene;Acc:30374]
                                                                                                139.96616984268545
                                                                                                                        143.9771869620484
                                                                                                                                                142.414960767657
       127
                153
                        171
                                124
                                        164
                                                                123
                                                                                                                                                                         124.53539827692106
       100.188676021459
                                101.25389534006193
                                                        117.53877110440483
                                                                                124.88986011460493
                                                                                                        115.19591518141465
                                                                                                                                111.23155869814487
ENSDARG00000059280
                                               0.10829032882017198
                                                                        -0.1912091212105787
                                                                                                        1937049 1959917 -1
                                                                                                                                protein_coding hoxd3a homeobox D3a [Source:NCBI gene;Acc:30349]
                                                                                                                                                                                                         473
                                                                                                                                498.86878070074005
                                                                                                                                                         446.92138897766023
                                                                                                                                                                                 480.4527794261085
                445
                        523
                                        433
                                                498
                                                        386
                                                                380
                                                                        344
                                                                                521.2913254770883
                                                                                                        539.2086805833577
                                                                                                                                                                                                         441.19783936
      429.83271257104724
                                475.8886830080781
                                                        446.36561115034726
                                                                                401.60043824713364
                                                                                                        415.90930643654167
ENSDARG00000056819
                        0.02185410597016362
                                                0.27955207143871863
                                                                        -0.285575275597263
                                                                                                        20915319
                                                                                                                         20917584
                                                                                                                                                protein_coding hoxa9b homeobox A9b [Source:NCBI gene;Acc:58048]
                        168
                                        157
                                                139
                                                                        93
                                                                                                133.3535948894877
                                                                                                                                                139.9164526840139
                                                                                                                                                                         143.61743510967509
                                                                                                                                                                                                 144 . 22769860401345
       121
               144
                                143
                                                        119
                                                                144
                                                                                        81
                                                                                                                        135.50794067016318
       127.76354098149359
                                118.12954456340559
                                                        137.60636617101054
                                                                                107.5440462097987
                                                                                                        94.05905001051288
                                                                                                                                97.93213320162754
ENSDARG00000056023
                        0.03509183190691942
                                                0.337729967517132
                                                                        -0.16325094218410652
                                                                                                        23677351
                                                                                                                         23682436
                                                                                                                                                 protein_coding hoxb9a homeobox B9a [Source:NCBI gene;Acc:30344]
                269
                                217
                                        260
                                                243
                                                        212
                                                                220
                                                                        192
                                                                                        158
                                                                                                227.031740059789
                                                                                                                         253.13636139079097
                                                                                                                                                238.19110397397603
                                                                                                                                                                         217.93694698461184
                                                                                                                                                                                                 238.84841807034076
       223.35640617628016
                                210.4492726675797
                                                                                222.02641798151987
                                                        210.23194831682164
                                                                                                        201.8570623821119
                                                                                                                                191.02811167724877
```

## Thank You

Any Questions?